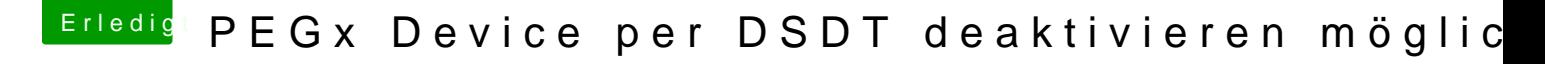

Beitrag von andreas\_55 vom 11. Januar 2018, 15:36

vielleicht kannst Du hiervon etwas verwenden: [https://www.hackintosh-forum.d &?postID=3819](https://www.hackintosh-forum.de/index.php/Thread/35392-Dell-7773-Nvidia-Problem-Service-only-ran-for-0-seconds/?postID=381909#post381909)09#post381909

[https://www.hackintosh-forum.d &?postID=3819](https://www.hackintosh-forum.de/index.php/Thread/35392-Dell-7773-Nvidia-Problem-Service-only-ran-for-0-seconds/?postID=381909#post381909)09#post381909 So nach dem Motto, bau Dir eine zweite DSDT, mit der Du dann nur für die U